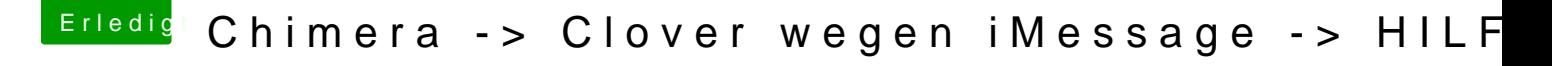

Beitrag von Kecks vom 15. Januar 2015, 20:17

Ok vielen Dank! Werde das gleich mal ausprobieren.

EDIT: Kenne mich leider nicht wi*Bk bisch Einnistt ed euna*gen Wie kann ich denn mit meinem Board Legacy einstellen?